# Package 'EIAdata'

February 13, 2022

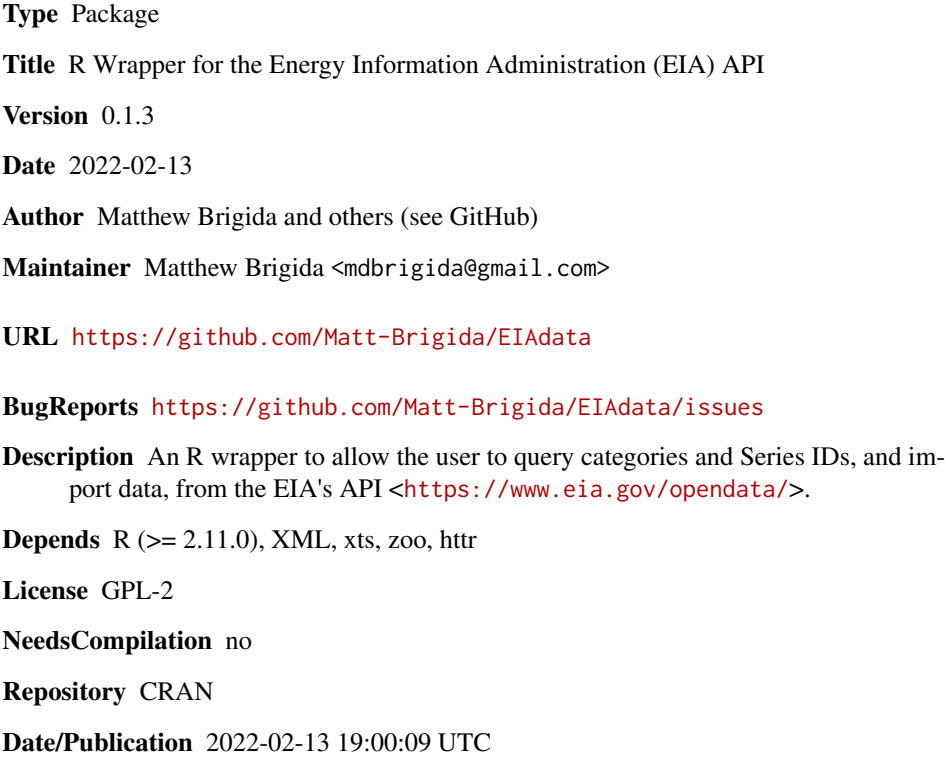

# R topics documented:

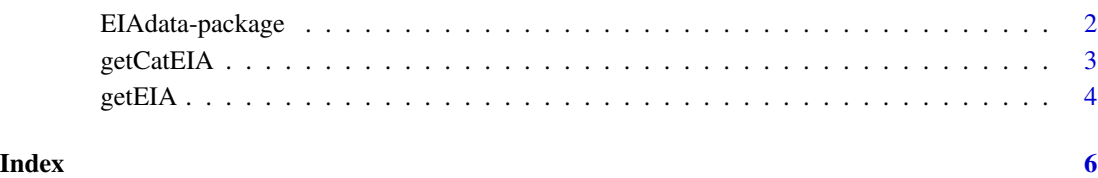

<span id="page-1-0"></span>

# Description

This package allows the user to query categories, and import data, through the EIA's API. Resulting time series are objects of class xts. The EIA API offeres access to over a million unique time series. The package also contains a function which returns the latest EIA Natural Gas Storage Report.

#### Details

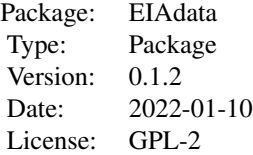

#### Author(s)

Matthew Brigida

Maintainer: Matthew Brigida <mdbrigida@gmail.com>

#### References

http://www.eia.gov/beta/api/

# Examples

## Not run: # \dontrun is used here because the functions require a valid EIA API key. # While API keys are free, they are best kept private. # Be sure to load your EIA key. You can request one # here: http://www.eia.gov/beta/api/register.cfm key <- "your\_key" # To see the top of the data category hierarchy.

getCatEIA(key=key)

# To see the subcategories and data sets in a particular category (for example 40827).

# <span id="page-2-0"></span>getCatEIA 3

```
getCatEIA(key=key, cat=40827)
# To download and return a time series object of class xts
# for example ELEC.PLANT.GEN.13-WAT-ALL.Q
getEIA(ID = "ELEC.PLANT.GEN.13-WAT-ALL.Q", key = key)
# The if the EIA series ID contains a "-", the function will replace
# this with a ".". So the call above will return a time series of
# class xts named ELEC.PLANT.GEN.13.WAT.ALL.Q
## End(Not run)
```
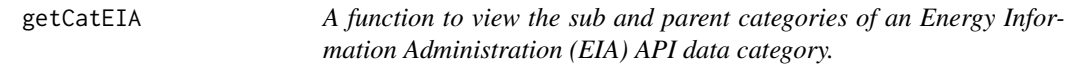

### Description

A function to view the sub and parent categories of a EIA API data category. The function will return Series IDs in a category if present.

# Usage

getCatEIA(cat = 999999999, key)

## Arguments

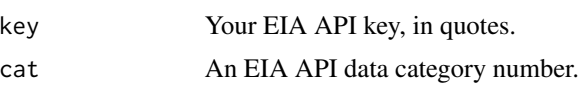

# Author(s)

Matthew Brigida

# Examples

```
## The function is currently defined as
getCatEIA <- function(cat=999999999, key){
  key <- unlist(strsplit(key, ";"))
  ifelse(cat==999999999,
        url <- paste("http://api.eia.gov/category?api_key=",
        key, "&out=xml", sep="" ),
        url <- paste("http://api.eia.gov/category?api_key=", key,
```

```
"&category_id=", cat, "&out=xml", sep="" )
 )
 for( i in 1:3 ) {
     doc <- tryCatch(readLines(url, warn = FALSE), error = function(w) FALSE)
     if (class(doc) != "logical"){
         doc <- xmlParse(doc)
         break
     }
     else
          if(i == 3)stop(paste0("Attempted to retrieve data for category #", cat,
                       " and failed ", i, " times. \n This is likely due to a
                       communication error ",
                       "with the EIA website."))
 }
 Parent_Category <- tryCatch(xmlToDataFrame(
     nodes = XML::getNodeSet(doc, "//category/parent_category_id")),
     warning=function(w) FALSE, error=function(w) FALSE)
 Sub_Categories <- xmlToDataFrame(nodes = XML::getNodeSet(doc, "//childcategories/row"))
 Series_IDs <- xmlToDataFrame(nodes = XML::getNodeSet(doc, "///childseries/row"))
 Categories <- list(Parent_Category, Sub_Categories, Series_IDs)
 names(Categories) <- c("Parent_Category", "Sub_Categories", "Series_IDs")
 return(Categories)
}
```
getEIA *A function to download data from the Energy Information Administration's (EIA's) API.*

#### Description

A function to download data from the EIA's API. Resulting time series are of class xts.

## Usage

getEIA(ID, key)

#### Arguments

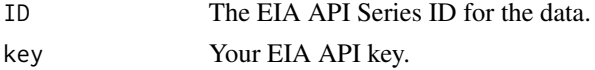

### Value

xts object (time series)

#### $getEIA$  5

# Author(s)

Matthew Brigida

# Examples

```
## The function is currently defined as
function (ID, key)
{
    switch(.last_char(ID), A = .getAnnEIA(ID, key = key), Q = .getQEIA(ID,
       key = key), M = .getMonEIA(ID, key = key), W = .getWDEIA(ID,
       key = key, D = .getWDEIA(ID, key = key),
       print("ERROR: The last
       character of your ID is not one of the possible sampling
       frequencies (A, Q, M, W, or D)"))
  }
```
# <span id="page-5-0"></span>Index

∗ EIAdata EIAdata-package, [2](#page-1-0)

EIAdata *(*EIAdata-package*)*, [2](#page-1-0) EIAdata-package, [2](#page-1-0)

getCatEIA, [3](#page-2-0) getEIA, [4](#page-3-0)